## SAP ABAP table /XNFE/ACTIVITYT\_PK\_S {Activities for Control + Texts - Primary Key}

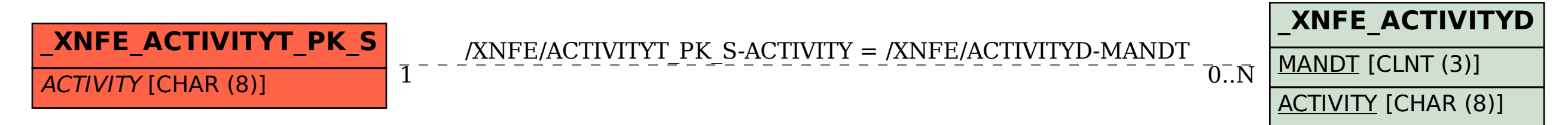